## **Client-Side Web Development** Class 10.1

## **Today's Topics**

### **• Functions**

### • Event Handling

### • **Exercise:** Event Horizon

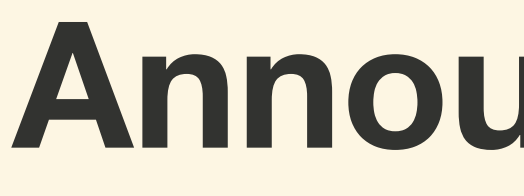

## **Announcements**

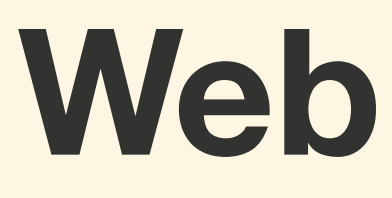

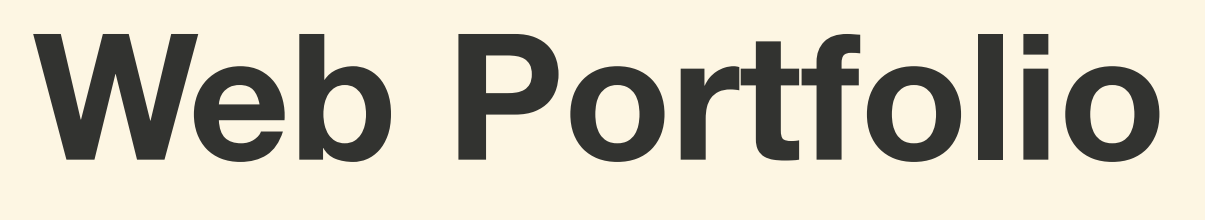

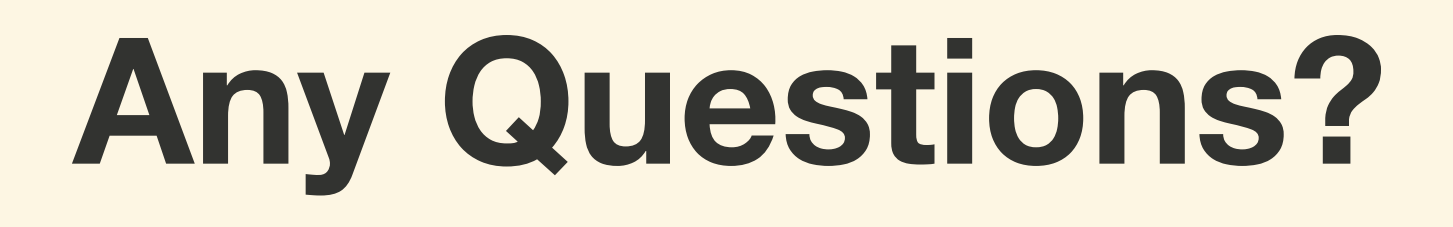

## **Functions**

## **A** *function* **is set of statements that can be used to perform a task some time in the future**

## **A** *function* **can be executed multiple times**

## **A** *function* **should be declared**  before it can be called.

## **Declaring a Function**

## **A** *function definition* **starts with the**  function **keyword followed by a name, set of parentheses, and a set of curly braces.**

## **The** return **statement is used to specify the value a function will return after complete its task**

*// Function definition* **function** greeting () { return `Hello World`

}

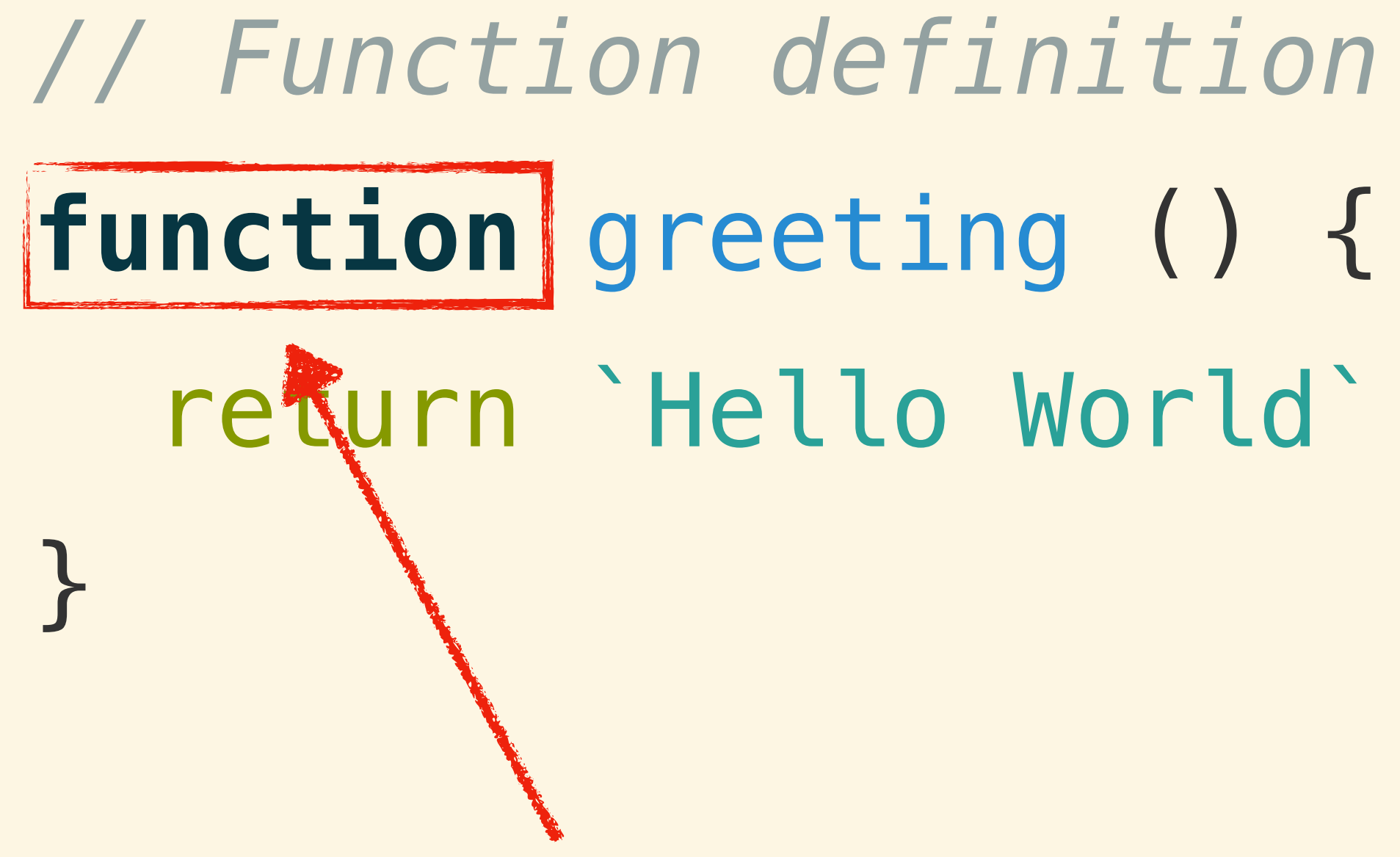

**The function keyword**

# *// Function definition* **function** greeting () { return `Hetto World` }

**The name of the function**

# *// Function definition* function greeting  $()$  { return `Hello World` }

**Set of parenthesis used to hold parameters**

## *// Function definition* function greeting () { return `Hello World $^*$ } **Set of curly braces used to hold the code block**

# *// Function definition* **function** greeting () { return `Hello World` }

**Returns any value that proceeds it, when the function is called**

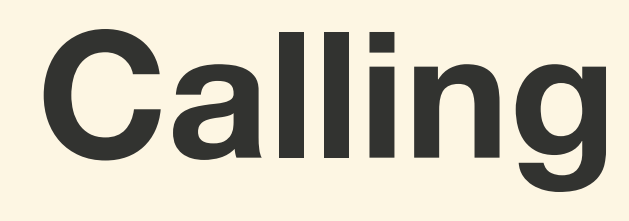

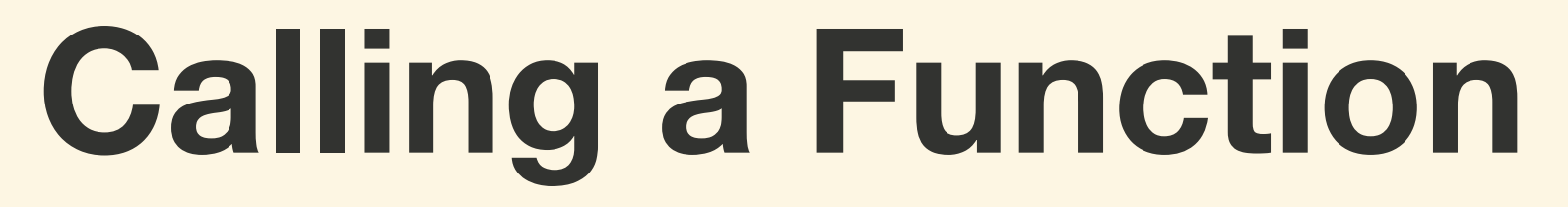

## **A** *function* **does not execute until it is called**

## **To** *call a function***, use the function's name or variable followed by a set of parenthesis**

*// Function definition* **function** greeting () { return `Hello World` }

*// Calling the function* greeting() *// Hello World*

# *// Function definition* **function** greeting () { return /Hello World` } *// Calling the function* greeting() *// Hello World*

**Use the function name to call the function**

**Function Scope**

## **Variables declared inside a function can only be accessed by the function and its children**

## **Variables declared outside of any function or block are accessible from inside a function**

## *// Creating a global variable* **const** who = `World`

*// Function definition* **function** greeting () { *// Creating a function variable* **const** salutation = `Hello` return \${salutation} \${who} }

console.log(greeting()) *// Hello World* console.log(salutation) *// Error*

- 
- 

- 
- 

*// Creating a global variable* **const** who = `World`

*// Function definition* **function** greeting () { *// Creating a function variable* **const** salutation = `Hello` return `\${salutation} \${who}` }

console.log(greeting()) *// Hello World* console.log(salutation) *// Error*

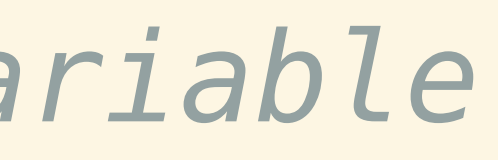

**A global variable is one that is declared outside of a block or function**

- 
- 

- 
- 

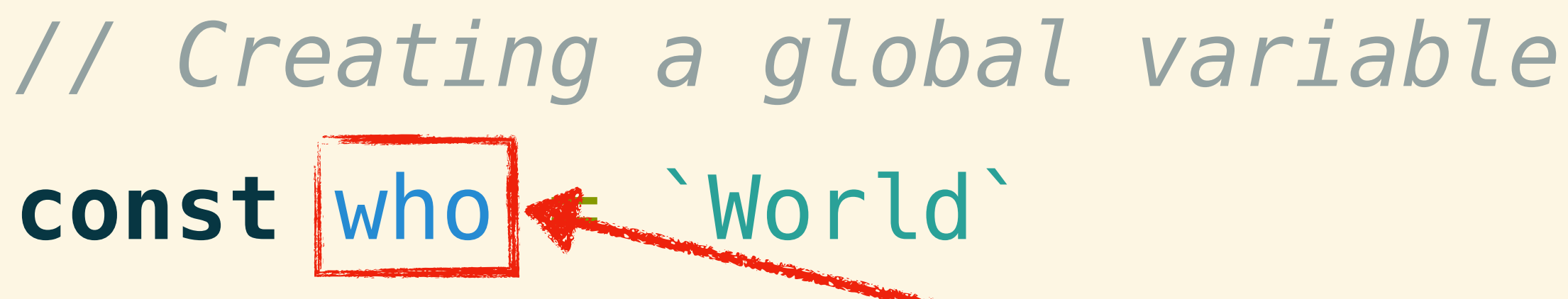

*// Function definition* **function** greeting () { *// Creating a function variable* **const** salutation = `Hello` return `\${salutation} \${who}` }<br>*}* 

console.log(greeting()) *// Hello World* console.log(salutation) *// Error*

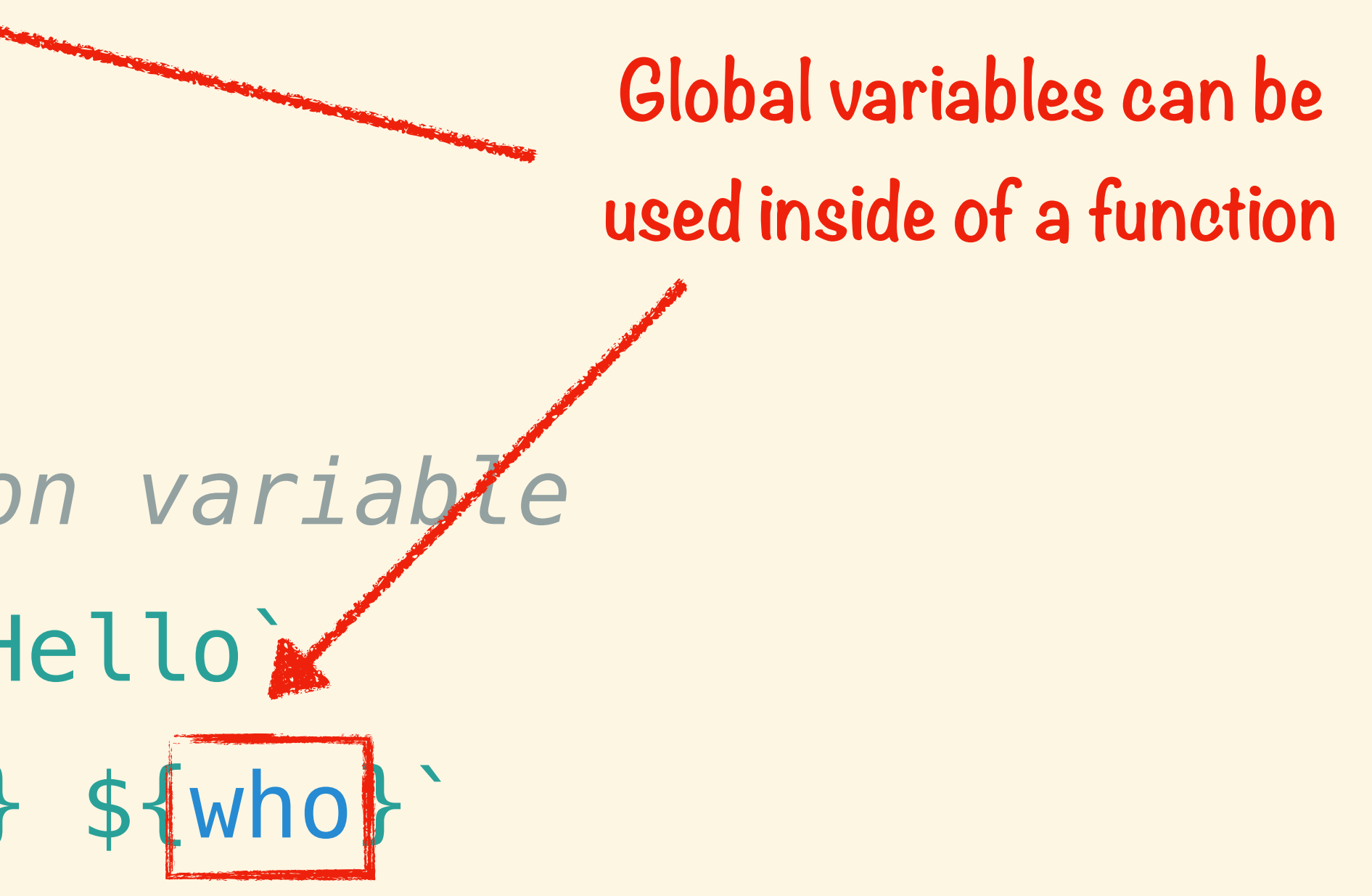

## *// Creating a global variable* **const** who = `World`

*// Function definition* function greeting () *// Creating a function variable* **const** salutation = `Hello` return `\${salutation} \${who}` }<br>*}* 

console.log(greeting()) *// Hello World* console.log(salutation) *// Error*

**Variables declared inside a function have function scope**

## *// Creating a global variable* **const** who = `World`

*// Function definition* **function** greeting () { *// Creating a function variable* const salutation =  $H$  return `\${salutation} \${who}` }<br>*}* 

console.log(greeting()) *// Hello World* console.log(salutation) *// Error*

## **Variables declared inside a function cannot be used outside of the function**

- 
- 

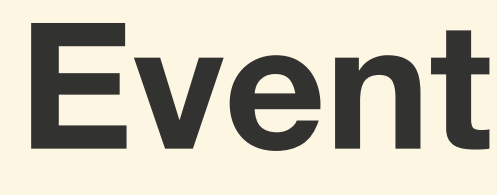

## **Event Handling**

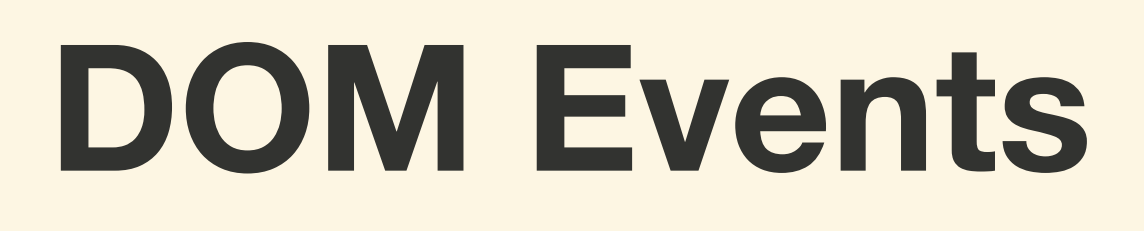

## *DOM Events* **are notifications that some action has occurred on the page.**

## *DOM Events* **can represent a basic user action or the status of the render model.**

**There are** *DOM Events* **for the keyboard, mouse, touch, clipboard, media, view, printing, drag & drop, animation, forms, and more**

## **To have JavaScript respond to** *DOM Events* **you must add an event listener to an element**

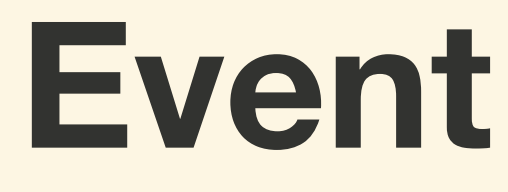

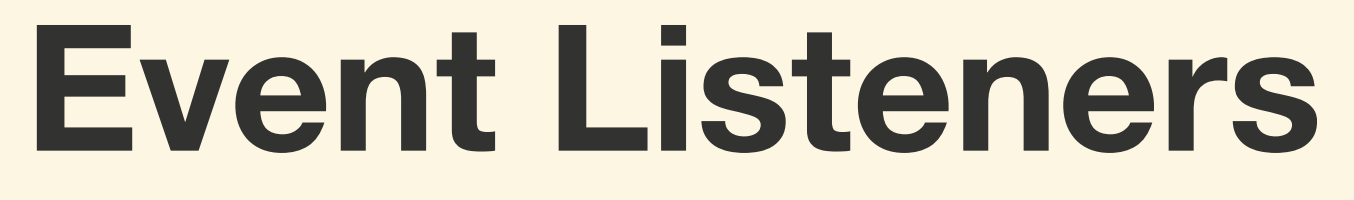

## *Event Listeners* **are JavaScript objects that listens for a specific DOM Event to occur and executes a function when it does**

## **The** addEventListener() **Method**

## **This method listens for a specified event to occur on a specified element and then executes the provided function**

## **This method requires an event type and a function**

**const** \$button = document.getElementById('button')

\$button.addEventListener('click', **function** () {

# alert(`You pressed the button!`) })

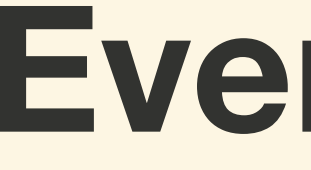

## **Event Types**

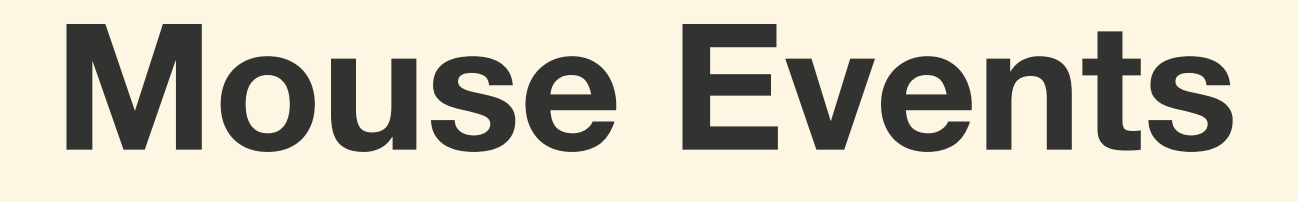

## **Mouse Events**

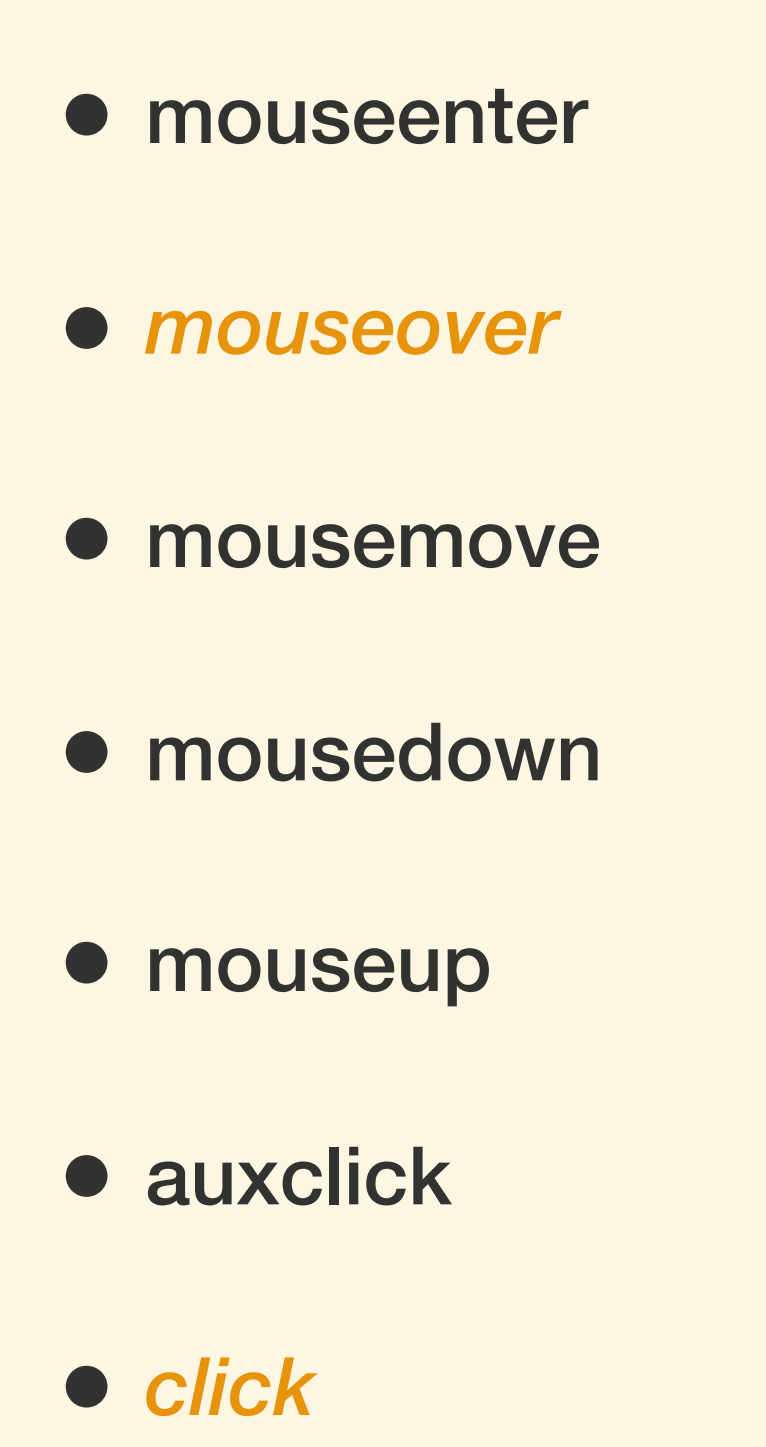

- dblclick
- contextmenu
- wheel
- mouseleave
- *mouseout*
- select

**const** \$button = document.getElementById('button')

\$button.addEventListener('mouseover',**function** () {

 alert(`Don't you do it!`) })

\$button.addEventListener('click', **function** () {

 alert(`You pressed the button!`) })

\$button.addEventListener('mouseout', **function** () {

 alert(`Don't do it again!`) })

**const** \$button = document.getElementById('button')

\$button.addEventListener('mouseover',**function** () {

 $$button.addEventListene$ alert(`You pressed the })

 alert(`Don't you do it!`) })

\$button.addEventListener('mouseout', **function** () {

 alert(`Don't do it again!`) }) **Listening for three different** 

**events to occur**

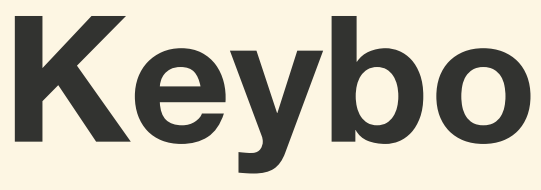

## **Keyboard Events**

## **Keyboard Events**

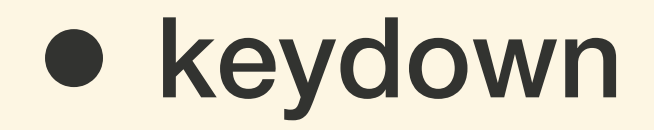

• keypress (ignores modifier keys)

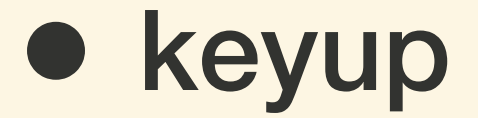

## **Getting Key Codes**

### **Deprecated**

### • *event.keyCode* (100%)

### • event.charCode

### • event.which

### **Not Fully Supported**

- *event.key* (85%)
- event.code (48%)

## **Checking for Modifier Keys**

### • event.ctrlKey

### • event.shiftKey

### • event.altKey

• event.metaKey (Not Fully Supported)

**const** textbox = document.getElementById('textbox')

textbox.addEventListener('keyup', **function** (event) { console.log(`You typed \${event.key}`) })

**const** \$textbox = document.getElementById('textbox')

console.log(`You typed \${event.key}`) })

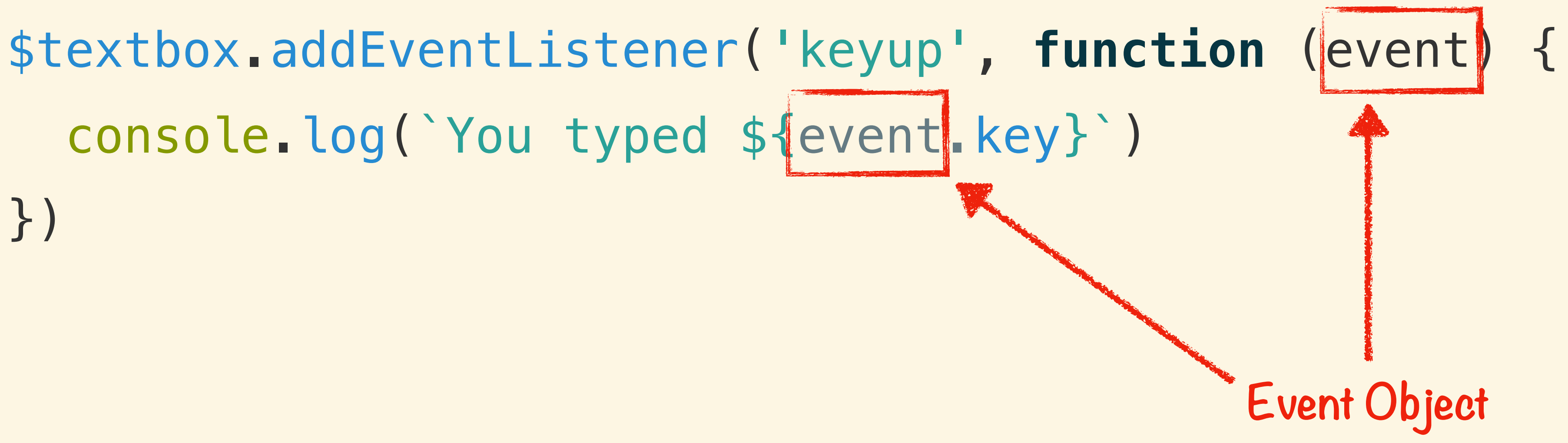

**const** \$textbox = document.getElementById('textbox')

\$textbox.addEventListener('keyup', **function** (event) { console.log(`You typed \${event.key}`) })

> **Represents the key pressed as a string**

## **Other Standard Events**

## **Other Standard Events**

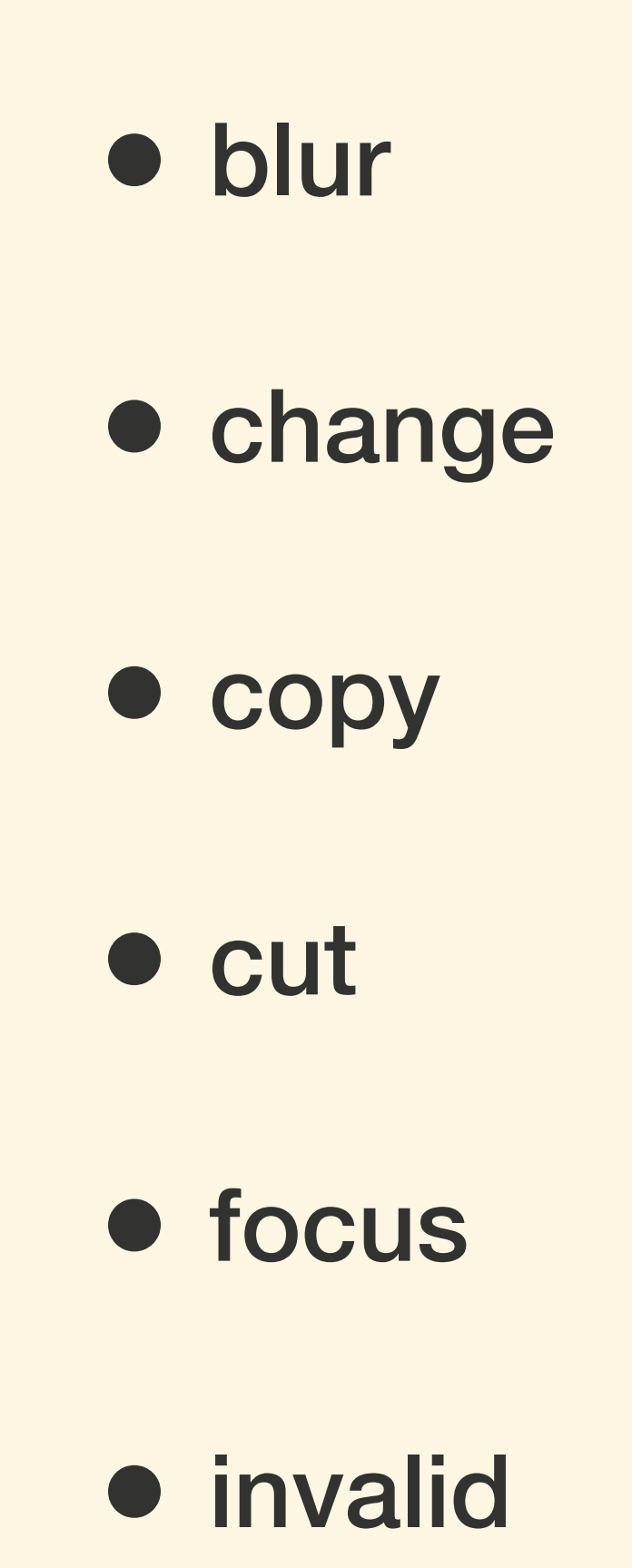

- load
- paste
- reset
- **•** resize
- select

### • submit

## **Adding to Multiple Elements**

## **There will be times when you will need to add an event listener to multiple elements**

## **This can be done using a loop**

<div id="box"></div>

<button class="button">red</button> <button class="button">green</button> <button class="button">blue</button>

# **const** \$box = document.getElementById('box')

**const** \$buttons = document.querySelectorAll('.button')

for (**const** \$button of \$buttons) { })

- 
- \$button.addEventListener('click', **function** (e) {
	- \$box.style.background = e.target.textContent

}

# **const** \$box = document.getElementById('box')

- 
- \$button.addEventListener('click', **function** (e) {
	- $$box.style.$

**const** \$buttons = document.querySelectorAll('.button')

for (**const** \$button of \$buttons) { })

}

## **Event Object**

# **const** \$box = document.getElementById('box')

**const** \$buttons = document.querySelectorAll('.button')

# \$button.addEventListener('click', **function** (e) {

for (**const** \$button of \$buttons) { \$box.style.background = e.target.textContent })

}

**The Button that was clicked**

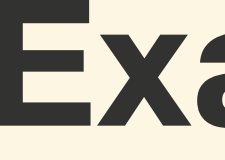

## **Examples**

## **Exercise: Event Horizon**

## **For next class...**

### • **Review:** Dominoes

### • **Lab:** Domino's